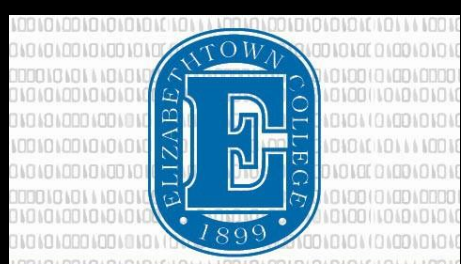

#### **INFORMATION &** TECHNOLOGY **SERVICES**

# **What does ITS** have for you? www.etown.edu/its

### **[Helpdesk](http://www.etown.edu/offices/its/Helpdesk.aspx)**

[www.etown.edu/offices/its/Helpdesk.aspx](http://www.etown.edu/offices/its/Helpdesk.aspx)

For technology support, stop by Nicarry 108, [call x3333, or email](mailto:helpdesk@etown.edu)  [helpdesk@etown.edu.](mailto:helpdesk@etown.edu)

Staffed by fulltime professionals during normal business hours and students during evening and weekend hours.

### **Knowledgebase**

#### helpdesk.etown.edu/helpconsole2012/KB/

Do you need help now? Helpsheets and videos for 24/7 tech support.

### **Atomic Learning**

[www.atomiclearning.com/highed/login/etown](http://www.atomiclearning.com/highed/login/etown)

Watch on-demand video tutorials on common technology topics and programs.

For students, too!

### **ITS Blog**

groups.etown.edu/its/blog/

Stay in the loop! Sign up for weekly tech tips and ITS updates.

## **Workshops**

[http://www.etown.edu/offices/its/](http://www.etown.edu/offices/its/Current_Class_Schedule.aspx) [Current\\_Class\\_Schedule.aspx](http://www.etown.edu/offices/its/Current_Class_Schedule.aspx)

Attend in-person or webinar trainings to learn new tricks and technologies.

[Contact Kathy Kellie \(kelliek@etown.edu\) o](mailto:Contact%20Kathy%20Kellie%20(kelliek@etown.edu))r Linda Macaulay [\(macaulayl@etown.edu\) f](mailto:macaulayl@etown.edu))or individual training.

### **Web Help Desk**

#### [Helpdesk.etown.edu](https://helpdesk.etown.edu/)

Submit your own, easily monitored requests for tech help from our ITS staff.

### **Media Services**

[www.etown.edu/offices/its/Equipment\\_Reservations.aspx](http://www.etown.edu/offices/its/Equipment_Reservations.aspx) Borrow our equipment for your academic needs.

Equipment available is listed here:

[http://helpdesk.etown.edu/helpconsole2012/KB/default](http://helpdesk.etown.edu/helpconsole2012/KB/default.aspx?pageid=equipment_check_out_) .aspx?pageid=equipment\_check\_out

[Email Karen Eatherton](mailto:Email%20Karen%20Eatherton%20(mediaservices@etown.edu))  [\(mediaservices@etown.edu\) t](mailto:Email%20Karen%20Eatherton%20(mediaservices@etown.edu))o schedule classroom delivery of equipment.

Linda Macaulay, Instructional Technologist \* [macaulayl@etown.edu \\*](mailto:macaulayl@etown.edu) 717-361-1554 Call for one-on-one support for tech. integration and instructional design for blended and online courses.

#### **Technology -Enabled Classrooms**

#### [helpdesk.etown,edu/help/classrooms](http://helpdesk.etown.edu/helpconsole2012/kb/default.aspx?pageid=classrooms)

#### **Most classrooms on campus have:**

- ceiling mounted LCD projector and speakers;
- podium with built-in computer, DVD/VCR, document camera; and
- connection for an instructor's laptop.
- Please try the equipment ahead of time and contact the ITS Helpdesk for assistance.
- MAC/iPad users will need a cable, available from the ITS Help Desk, to be able to connect to podiums.

#### **Clickers**

[http://helpdesk.etown.edu/helpconsole2012/KB/default.as](http://helpdesk.etown.edu/helpconsole2012/KB/default.aspx?pageid=iclicker) [px?pageid=iclicker](http://helpdesk.etown.edu/helpconsole2012/KB/default.aspx?pageid=iclicker)

Student response system that can be checked out at the Helpdesk.

#### **Network Folders**

[http://helpdesk.etown.edu/helpconsole2012/KB/def](http://helpdesk.etown.edu/helpconsole2012/KB/default.aspx?pageid=network1) [ault.aspx?pageid=network1](http://helpdesk.etown.edu/helpconsole2012/KB/default.aspx?pageid=network1)

Private, Public, Department shared, Class (optional)

ITS recommends that all college work be stored in network folders as they are backed up nightly.

Do not store any personal identifying info. (ie. Student names, IDs, addresses) on personal computer or removable media.

#### **Blackboard**

#### <https://blackboard9.etown.edu/>

Learning management system

Contact Linda Macaulay [\(macaulayl@etown.edu\)](mailto:macaulayl@etown.edu) for training and support.

#### **VPN Software**

[http://helpdesk.etown.edu/helpconsole2012/KB/default.as](http://helpdesk.etown.edu/helpconsole2012/KB/default.aspx?pageid=vpn1) [px?pageid=vpn1](http://helpdesk.etown.edu/helpconsole2012/KB/default.aspx?pageid=vpn1)

VPN software will allow access to campus folders from another computer with internet access (ie. Home).

To enable VPN access, forms are available at the ITS Help Desk (Nicarry-108).

#### **Video-on-Demand**

[http://helpdesk.etown.edu/helpconsole2012/KB/def](http://helpdesk.etown.edu/helpconsole2012/KB/default.aspx?pageid=video_furnace_support) [ault.aspx?pageid=video\\_furnace\\_support](http://helpdesk.etown.edu/helpconsole2012/KB/default.aspx?pageid=video_furnace_support)

DVDs and video tapes can be digitized and stored for students to stream on their computers outside of class.

Please give at least a week notice for this service.

Give materials to be digitized to the ITS Help Desk for Brian Helm [\(helmb@etown.edu\)](mailto:helmb@etown.edu).